## **Tracking Rumors**

Suppose that we want to track gossip in a rumor mill

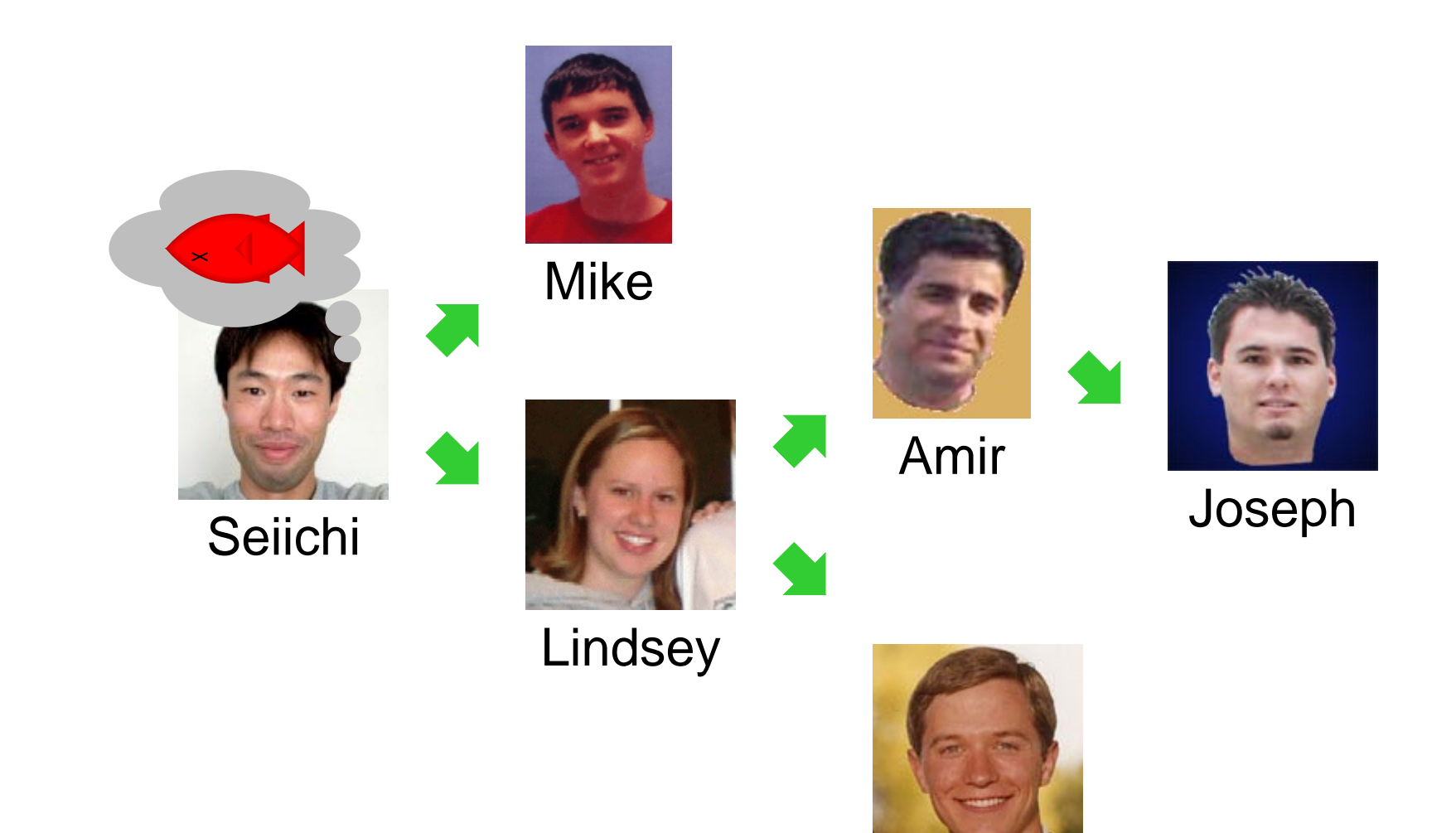

## **Tracking Rumors**

Simplifying assumption: each person tells at most two others

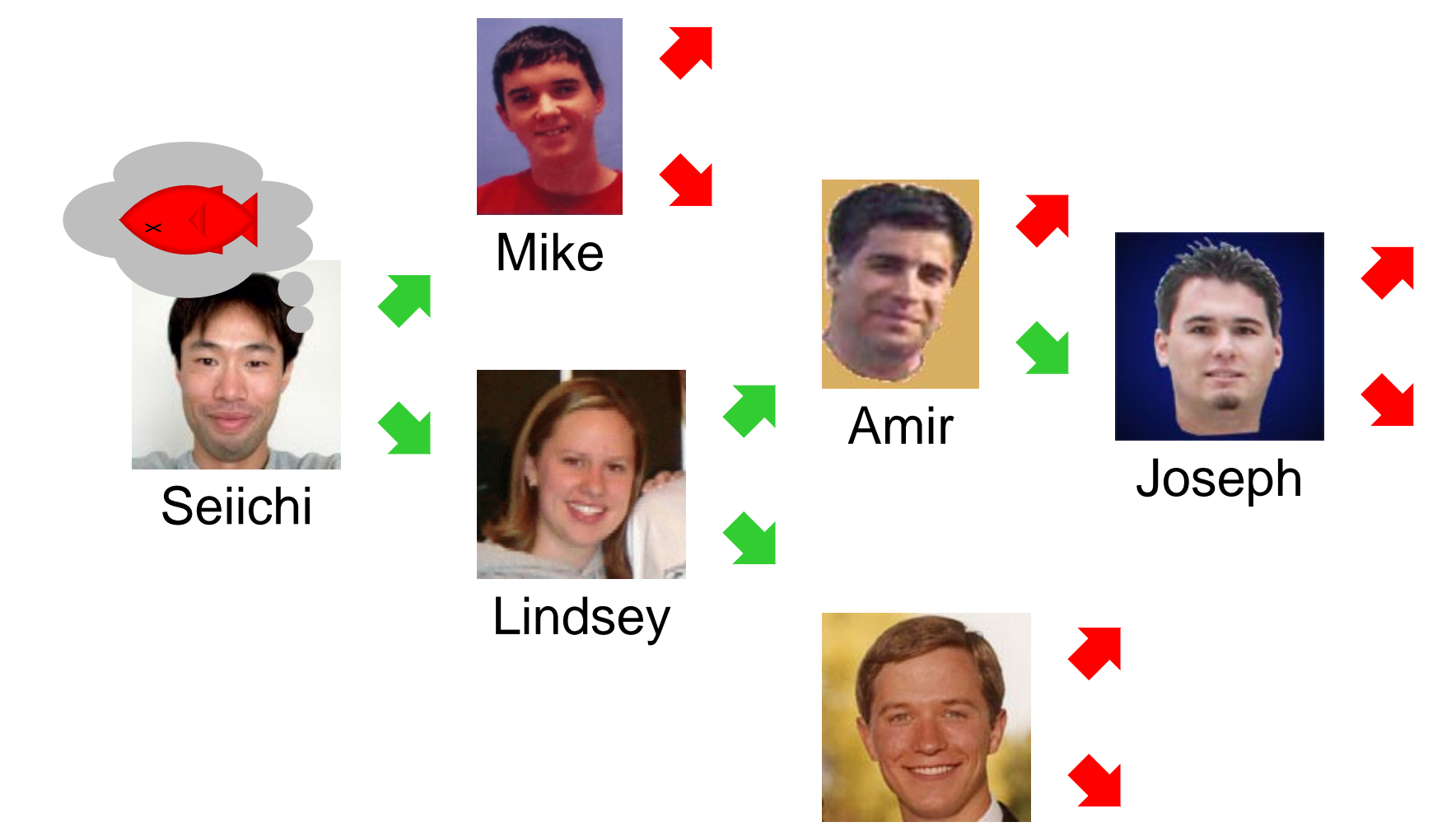

# **Representing Rumor Mills**

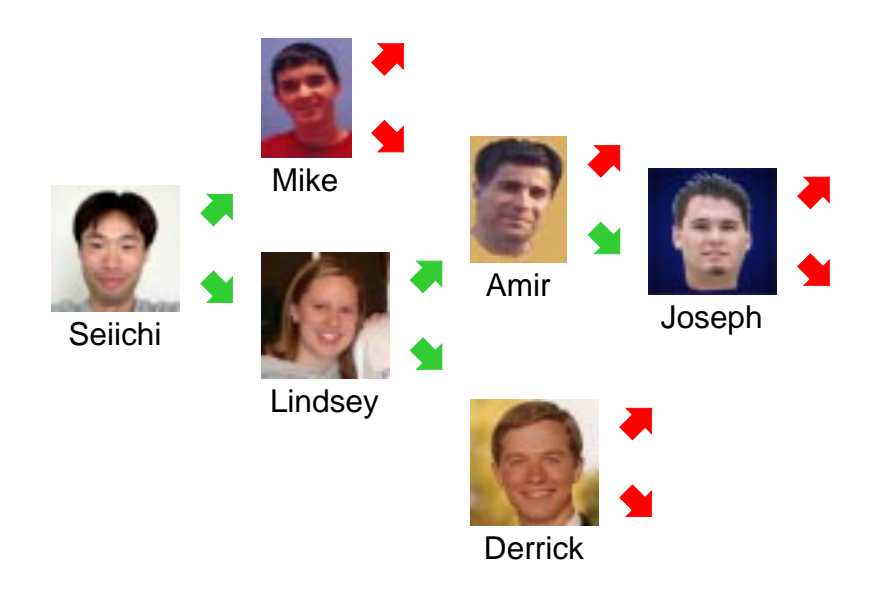

Is a rumor mill simply a list of people?

No, because there are relationships among people

# **Representing Rumor Mills**

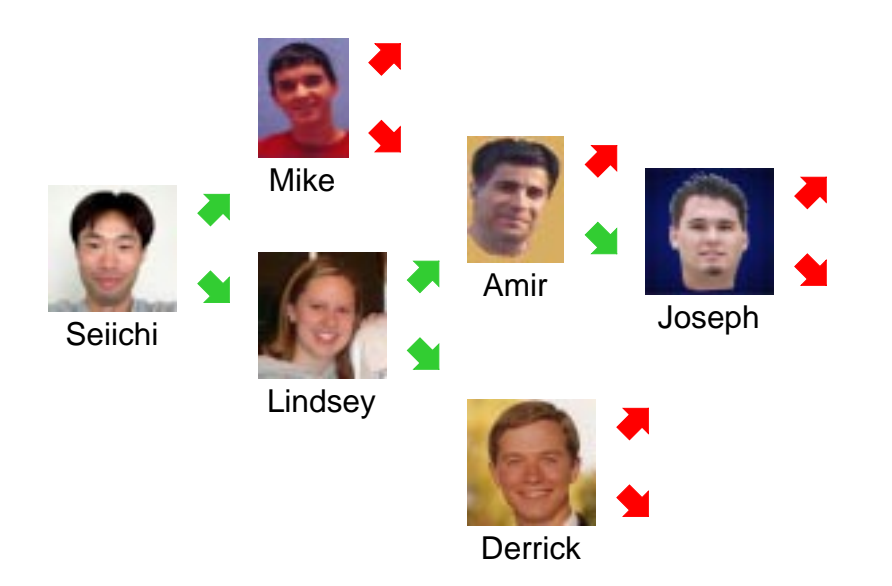

How about this?:

**; A person is ; (make-person image person person)**

No, because some people don't gossip to anyone else **—** or they gossip to an empty rumor mill...

# **Representing Rumor Mills**

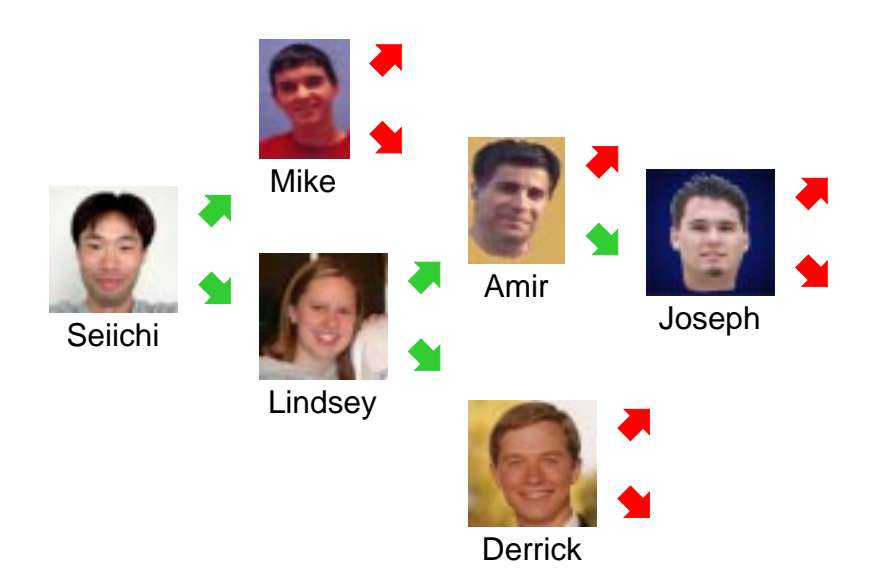

How about this?:

```
; A rumor-mill is either
; - empty
; - (make-gossip image rumor-mill rumor-mill)
(define-struct gossip
(who next1 next2))
```
This looks promising...

- **; A rumor-mill is either**
- **; empty**
- **; (make-gossip image rumor-mill rumor-mill)**

**empty**

- **; A rumor-mill is either**
- **; empty**
- **; (make-gossip image rumor-mill rumor-mill)**

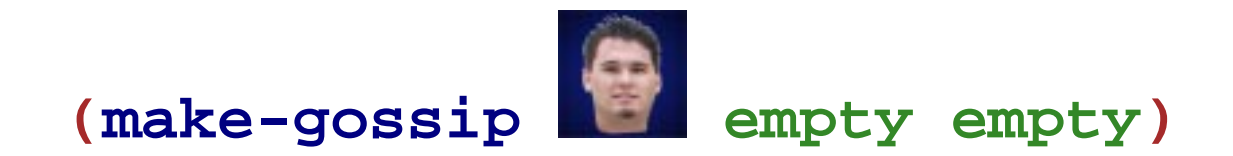

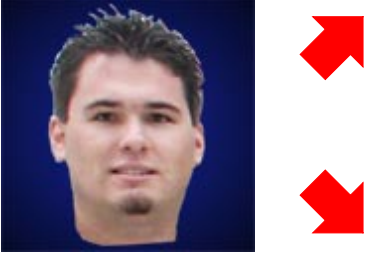

Joseph

- **; A rumor-mill is either**
- **; empty**
- **; (make-gossip image rumor-mill rumor-mill)**

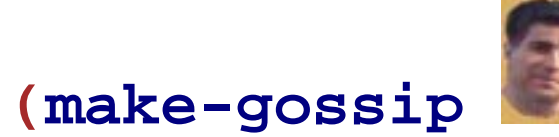

**empty**

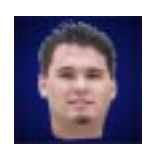

**empty empty))**

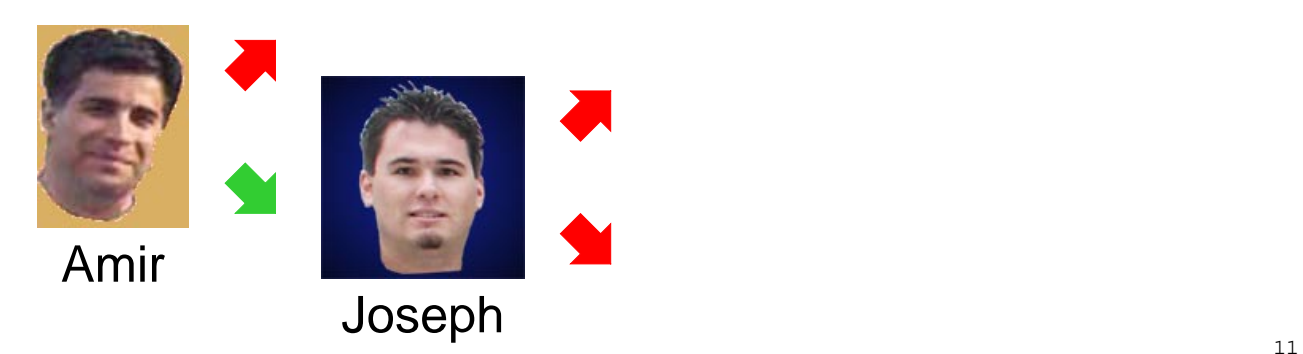

**(make-gossip**

- **; A rumor-mill is either**
- **; empty**
- **; (make-gossip image rumor-mill rumor-mill)**

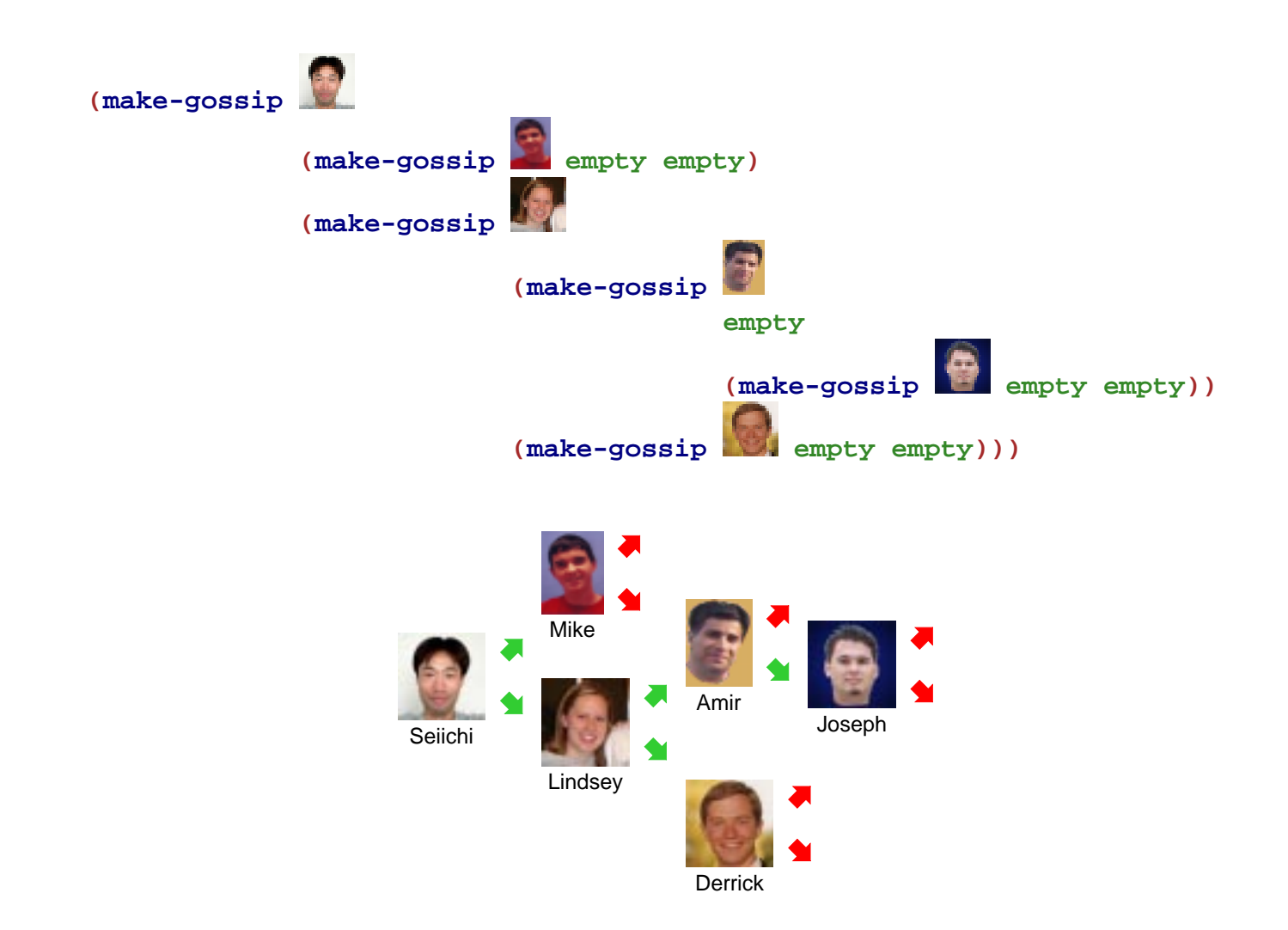

#### **Example Using Abbreviations**

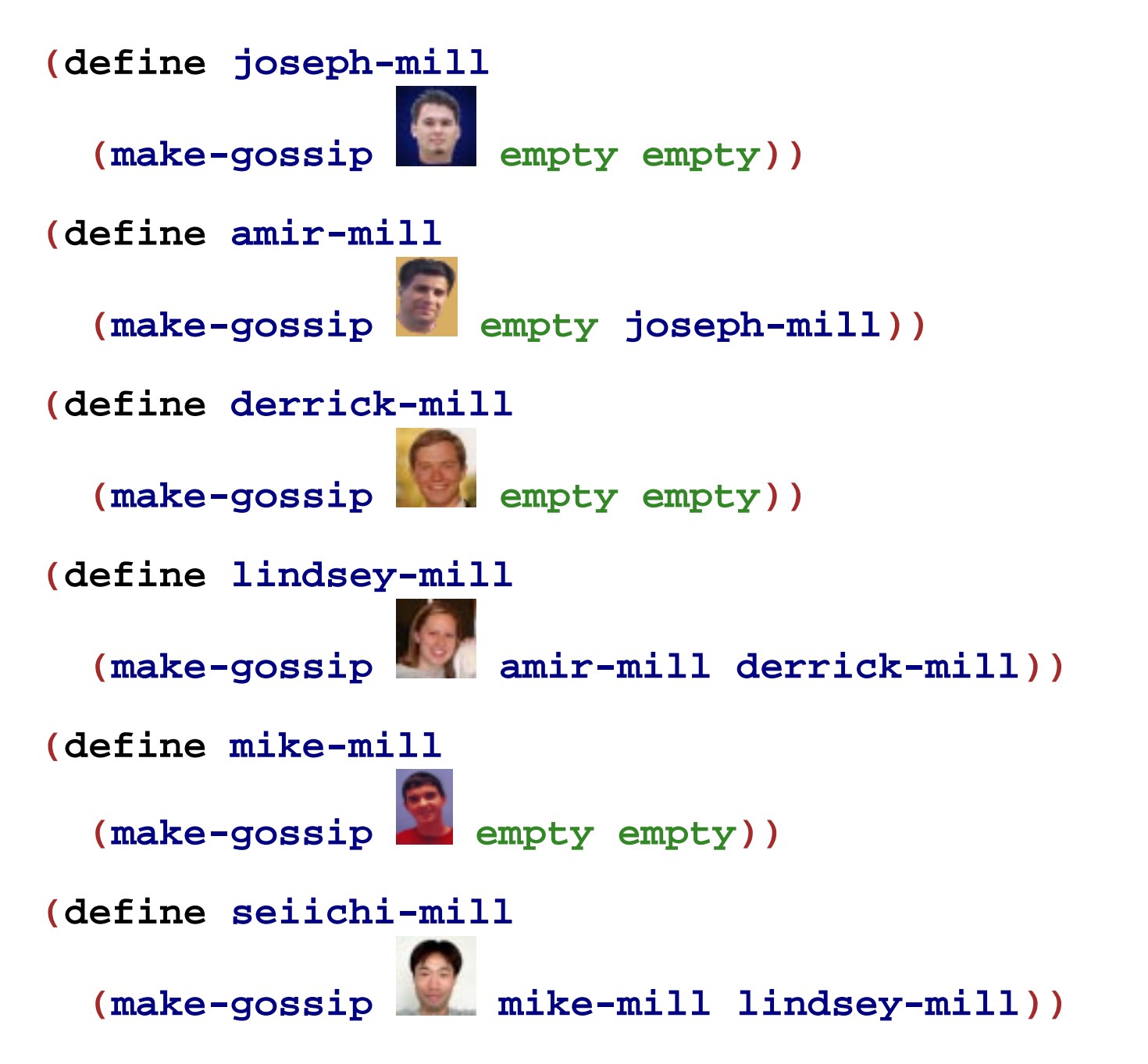

#### **Programming with Rumors**

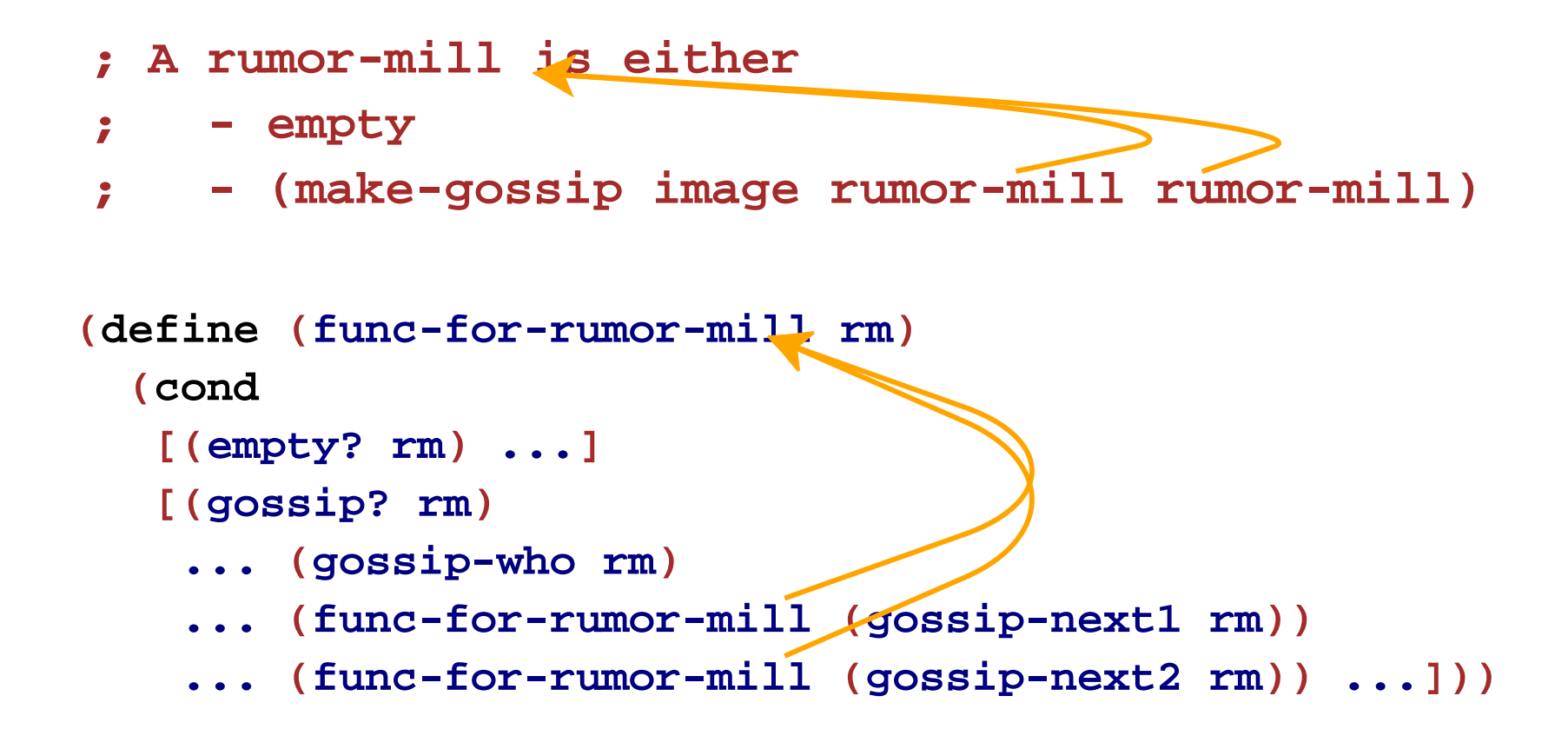

## **Rumor Program Examples**

- Implement the function **informed?** which takes a person image and a rumor mill and determines whether the person is part of the rumor mill
- Implement **rumor-delay** which takes a rumor mill and determines the maximum number of days required for a rumor to reach everyone, assuming that each person waits a day before passing on a rumor
- Implement **add-gossip** which takes a rumor mill and two person images **—** one new and one old **—** and adds the new person to the rumor mill, receiving rumors from the old person; the old person must not already have two next persons
- Implement **rumor-chain** which takes a person image and a rumor mill and returns a list of person images representing everyone who must pass on the rumor for it to reach the given person; return **false** if the given person is never informed

- In the Mid-Term I example, we had all straight pipes in a pipeline
- Real pipes end in faucets (open or closed) and sometimes branch

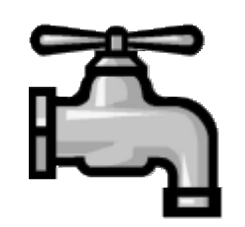

- In the Mid-Term I example, we had all straight pipes in a pipeline
- Real pipes end in faucets (open or closed) and sometimes branch

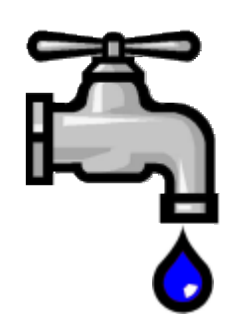

- In the Mid-Term I example, we had all straight pipes in a pipeline
- Real pipes end in faucets (open or closed) and sometimes branch

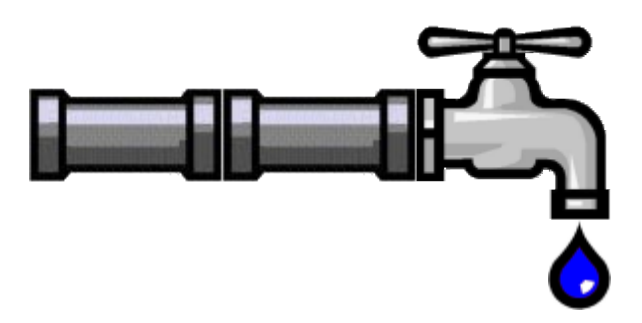

- In the Mid-Term I example, we had all straight pipes in a pipeline
- Real pipes end in faucets (open or closed) and sometimes branch

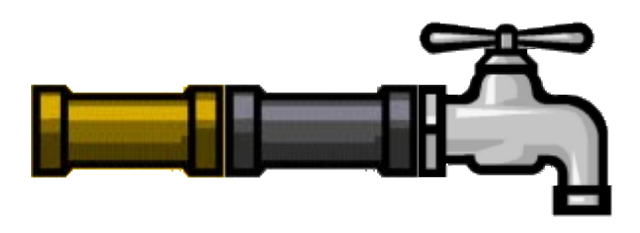

- In the Mid-Term I example, we had all straight pipes in a pipeline
- Real pipes end in faucets (open or closed) and sometimes branch

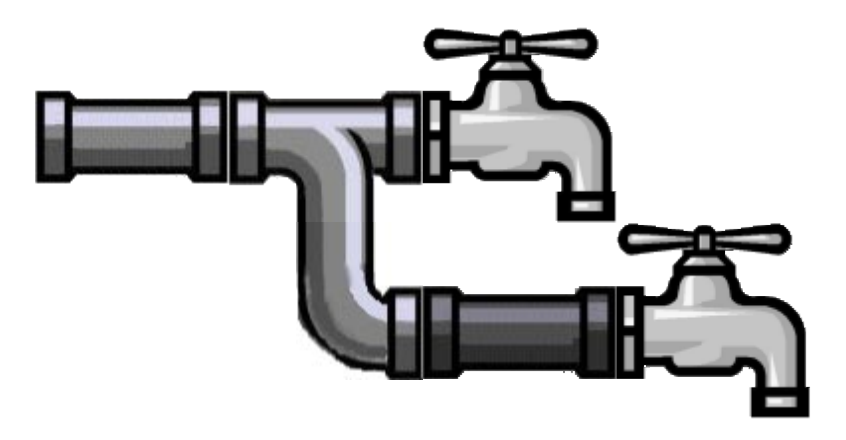

- **; A pipeline is either**
- **; bool**
- **; (make-straight sym pipeline)**

**; - (make-branch pipeline pipeline) (define-struct straight (kind next)) (define-struct branch (next1 next2))**

- **; A pipeline is either**
- **; bool**
- **; (make-straight sym pipeline)**
- **; (make-branch pipeline pipeline)**

#### **false**

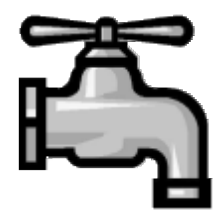

- **; A pipeline is either**
- **; bool**
- **; (make-straight sym pipeline)**
- **; (make-branch pipeline pipeline)**

**true**

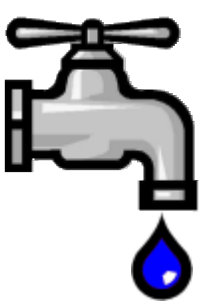

- **; A pipeline is either**
- **; bool**
- **; (make-straight sym pipeline)**
- **; (make-branch pipeline pipeline)**

**(make-straight 'copper false)**

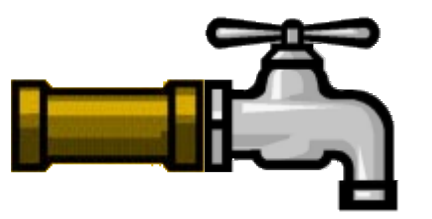

- **; A pipeline is either**
- **; bool**
- **; (make-straight sym pipeline)**
- **; (make-branch pipeline pipeline)**

**(make-straight 'copper**

**(make-straight 'lead false))**

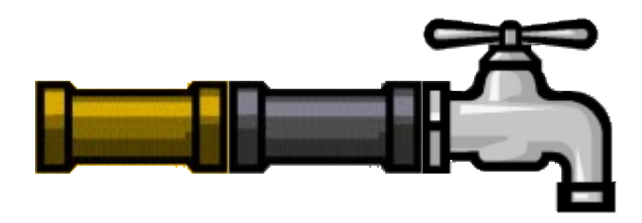

- **; A pipeline is either**
- **; bool**
- **; (make-straight sym pipeline)**
- **; (make-branch pipeline pipeline)**

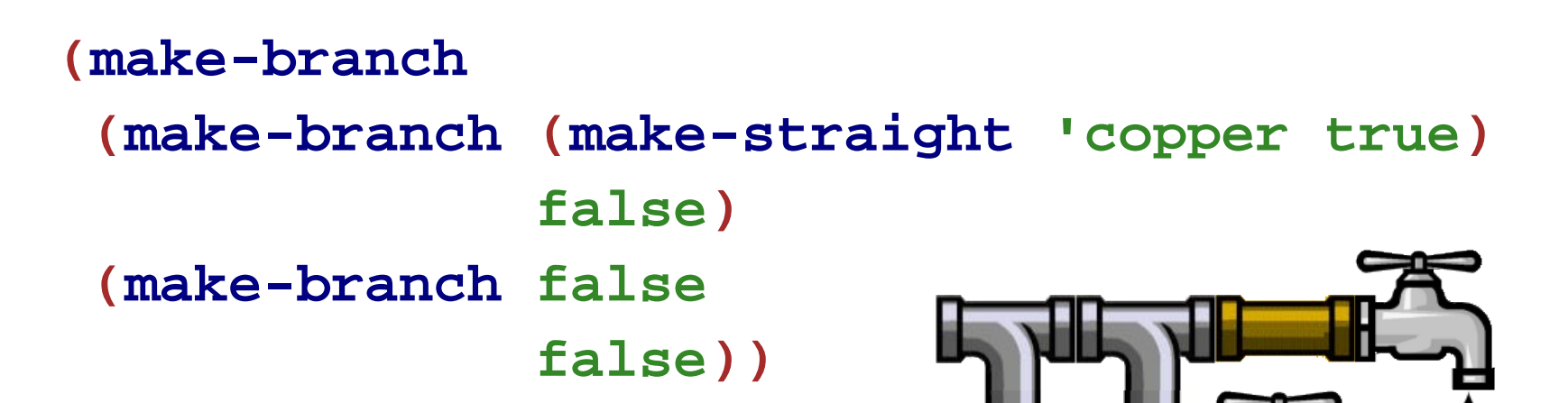

## **Programming with Pipelines**

- **; A pipeline is either**
- **; bool**
- **; (make-straight sym pipeline)**
- **; (make-branch pipeline pipeline)**

```
(define 
(func-for-pipeline pl
)
 (cond
```

```
[(boolean? pl
) ...]
```
- **[(straight? pl )**
	- **... (straight-kind pl )**
	- **... (func-for-pipeline (straight-next pl)) ...]**

```
[(branch? pl
)
```
- **... (func-for-pipeline (branch-next1 pl))**
- **... (func-for-pipeline (branch-next2 pl)) ...]))**

# **Pipeline Examples**

- Implement the function **water-running?** which takes a pipeline and determines whether any faucets are open
- Implement the function **modernize** which takes a pipeline and converts all **'lead** straight pipes to **'copper**
- Implement the function **off** which takes a pipeline and turns off all the faucets
- Implement the function **lead-off** which takes a pipeline and turns off all the faucets that receive water through a lead pipe
- Implement the function **twice-as-long** which takes a pipeline and inserts a **'copper** straight pipe before every existing piece of the pipeline